Balance factor: AVL Height Balance BSTNode rotateRight (BSTNode p)}  $b$ al (v)= hgt (v. right)-hgt (v. left) - for each node v, the heights  $DJTNode  $q = p$ . left$ Total Entire is an of its subtrees differ  $b_4 \leq 1$ . p.left =  $q.righ$ (AVL tree: A binary search q. right =  $p$ AVL tree tree that satisfies thus rcturn q 2000 Not an  $\sqrt[3]{9}$ undition AVL tree How to maintain the AVL property? 4  $\sim$  AVL Trees I  $\angle$ - Basic dets Does this imply Ollogn ) height? - Height props left. Worst cases: - Rotations  $A < b < C < d < E$  $A < b < C < d < E$ Theorem: An AVL tree of nodes: n = 1 2 4 7 12 20. height h has at least  $F_{4r3}$ -1  $n+1 = 2$  3 5 8 13 21. Corollary: An AVL tree with n nodel  $Recall: F_0 = 0, F_1 = 1, F_4 = F_{4-1} + F_{4-2}$ <u>nodes.</u> Conjecture: Min no. of noder in AVL Proof: (Induct. on h) has height Ollogn)  $h = 0$ :  $n(h) = 1 = F - 1$ Proof: Fact:  $F_A \approx \varphi''/\sqrt{5}$  where tree of light h is  $F_{4+3}$ -1  $\sqrt{n} = 1 : n(\sqrt[n]{n}) = 2 = F_{\frac{1}{2}} - 1$  $\psi = (1+15)$   $\frac{1}{2}$   $\frac{1}{2}$   $\frac{1}{6}$  olden vatio<br>  $n \ge \varphi^{4+3} = c \cdot \varphi^{4} \Rightarrow f_1 \le log_{10} n + c'$  $h \ge 2$ : n(h)=1+n(h-1)+n(h-2) = 1+ ( $F_{k+2}$ -1) + ( $F_{k+1}$ -1)  $\Rightarrow$   $n \in log_2 n / log_2 \varphi$  $=\left(\frac{1}{k+2}+\frac{1}{k+1}\right)-1=\frac{1}{k+1}-1$ =  $O(log n)$  $\Box$  $n(h-1)$   $n(h-2)$ 

AVLNode rebalance (AVLNode p) if ( $p = null$ ) return  $p$ ouble rotations: right-lcft left-right it (balance Factor  $(p)$  <-1) it(ht(p.left.left)3 ht(p.left.right)) /E \  $L_p$  = rotate Right (p) Lelse p=rotateLeftRight(p) else if (balance Fact(p") > +1)<br>[...(symmetrical) BSTNode rotate Left Right (BJTNode p) update Height(p); return p  $p. (t^+ = \text{rotated} (p. (eff))$ AVLNode insert (Kay x, Value v, AVLNode p)} return rotateRight (p)  $\mathcal{L}(\rho^{\frac{1}{2}})$  p= null  $\mathcal{L}(\rho^{\frac{1}{2}})$  p= null AVLNode  $(x,y)$ AVL Trees  $\mathbb{I}$ Finisher<br>Finan bal AVL Tree: else it  $(x < p$ . key) -double votations  $p.$  left = insert  $(x,v, p. (t t))$ - inscrtion AVL Node: Same as BST Node (from else if  $(x > p$ .  $k_{y}$ ) Lect 4) but add: int height  $p \nmid r = \text{insert}(x, v, p \nmid r)$  $(H_1|$ tties: int <mark>theight</mark> (AVLNode p)<br>| return { p == null -> -1<br>| return { p... ---> p.height Find: Same as BST. else  $throw$ -Errow - Duplicate! rcturn rebalance (p) Insert: Same as BST but as we back out rebalance Left-right heavy: void updatcheight (AVLNode p) How to rebalance?  $\beta$ al=-2  $p.$ height =  $1 + max$  (theight (p.1eft), Left-left heavy int balance Factor (AVLWode p)  $\overline{\epsilon}$ rcturn height(p.vight)height (p.lett)

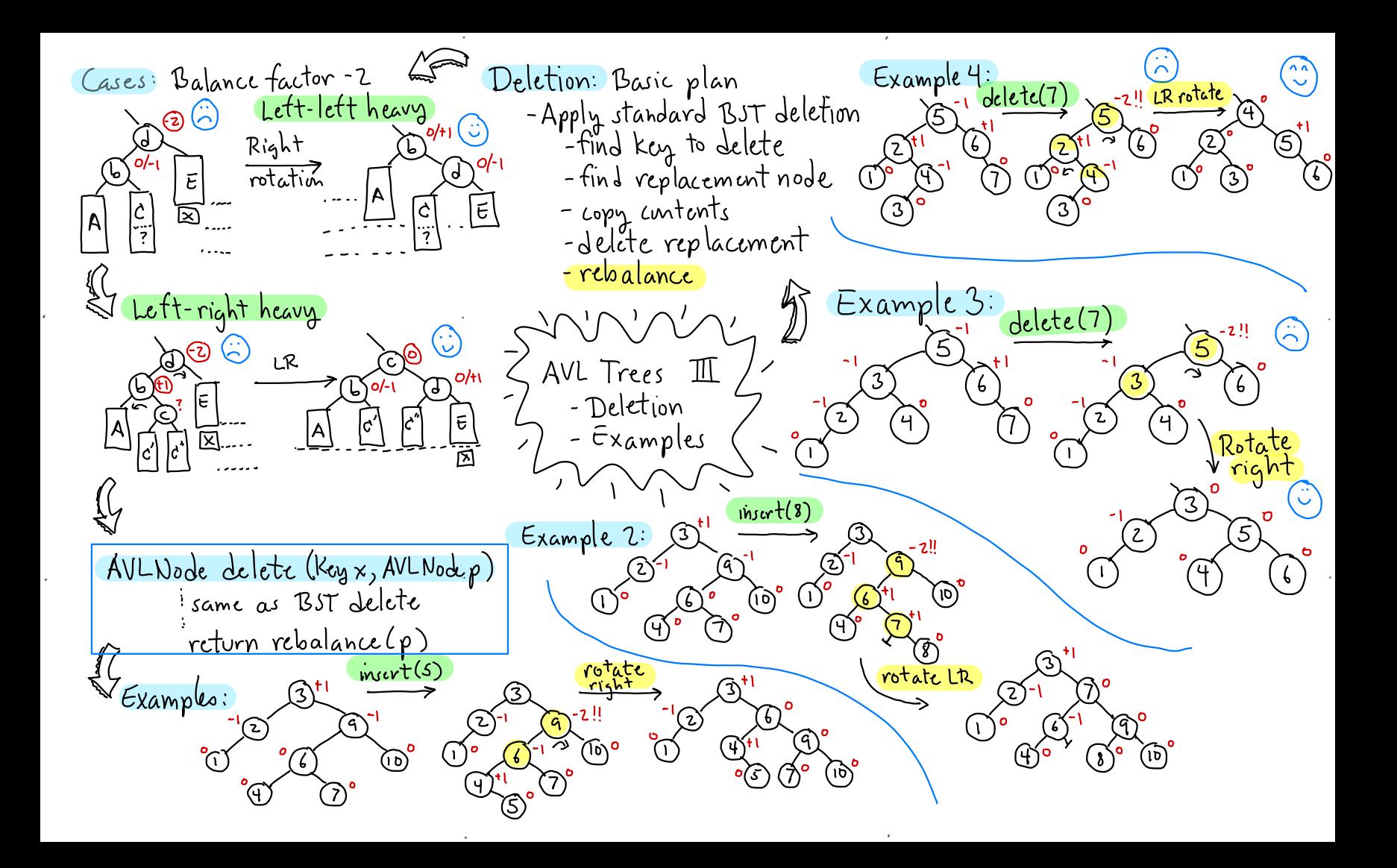